# **4 Validação do Algoritmo**

### **4.1. Introdução**

Nos capítulos anteriores, foi descrito um método para análise de antenas microfita. Neste capítulo, é feita a análise de um algoritmo numérico baseado no método apresentado. Com o objetivo de validar o algoritmo, é feita a comparação com os resultados apresentados em [4], obtidos por meio da solução de uma antena microfita retangular, com alimentação coaxial, com o uso do Método dos Momentos para a solução das Equações Integrais envolvendo as Funções de Green, conforme apresentado nos capítulos 2 e 3 deste trabalho.

### **4.2. Validação do Algoritmo**

A partir da formulação e do método descrito nos capítulos 2 e 3, foi implementado um algoritmo numérico (FORTRAN) para análise de uma antena microfita. Para a validação do algoritmo, foi usada uma configuração de antena microfita com *patch* metalizado retangular e alimentação por cabo coaxial. Os resultados obtidos foram comparados com os apresentados em [4] para a mesma configuração e dimensões.

A configuração da antena microfita está ilustrada na Figura 4.1. O *patch* metalizado retangular é alimentado por um cabo coaxial com impedância característica de 50 $\Omega$ . De acordo com as Equações 3.36 e 3.37, a frequência de ressonância da antena microfita e os modos excitados são fortemente dependentes das suas dimensões e as dimensões da antena foram escolhidas de modo que apenas o modo  $TM_0$  seja excitado e propagado.

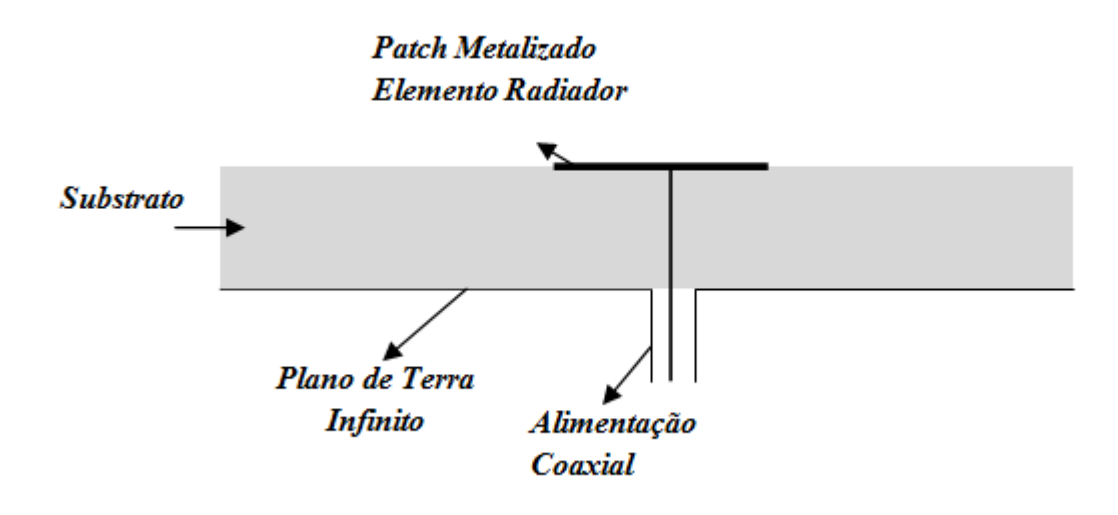

Figura 4.1 – Vista frontal da antena microfita com alimentação coaxial

A Figura 4.2 detalha a antena da Figura 4.1 e a Tabela 4.1 apresenta os valores e descrições das dimensões e características do substrato da antena. O plano de terra e a camada de substrato são considerados infinitos para a aplicação do Método dos Momentos.

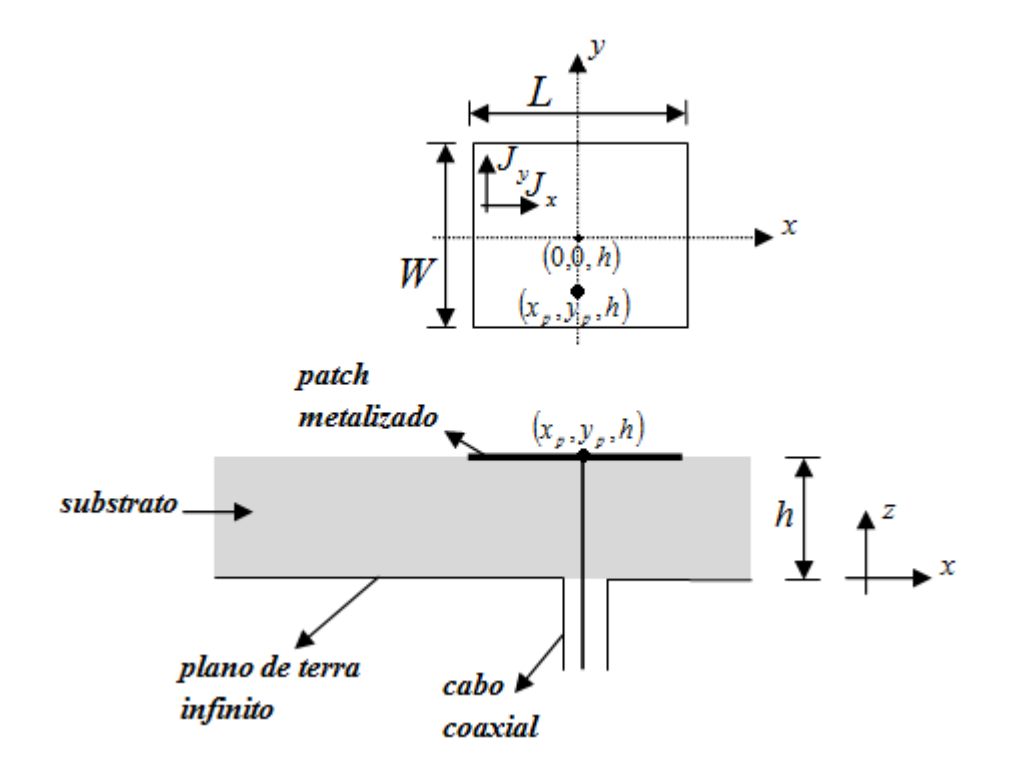

Figura 4.2 – Vista superior do *patch* metalizado e detalhes da vista lateral da antena

| Parâmetro         | Descrição                            | <b>Valor</b>                        |
|-------------------|--------------------------------------|-------------------------------------|
| L                 | comprimento do <i>patch</i> metálico | 20,45 cm                            |
| W                 | largura do <i>patch</i> metálico     | 13,97 cm                            |
| h                 | altura da camada de substrato        | 0,1588 cm                           |
| $\mathcal{E}_{r}$ | permeabilidade relativa do substrato | 2,59                                |
| $\tan \gamma$     | tangente de perda do substrato       | 0,002                               |
| $(x_p, y_p)$      | coordenadas do ponto de alimentação  | $(0 \text{ cm}, -6, 35 \text{ cm})$ |
|                   | do <i>patch</i> metálico             |                                     |

Tabela 4.1 – Dimensões da antena

Para aplicação do Método dos Momentos, neste trabalho, assim como na referência [4], a excitação é idealizada através de um impulso de corrente de amplitude 1A localizado no ponto  $(x_p, y_p, h)$ . Alternativamente, em estudo semelhante desenvolvido em [16], a alimentação da antena é feita através de um cabo coaxial de 50 $Ω$ , onde as dimensões do cabo coaxial influenciam na impedância de entrada da antena.

De acordo com [4] e [17], para que a auto-indutância do cabo coaxial seja levada em consideração, faz-se necessário acrescentar uma parcela *jX* a impedância de entrada, de acordo com a expressão abaixo:

$$
X_{p} = \frac{Z_{0}}{\sqrt{\varepsilon_{r}}} \tan\left(\sqrt{\varepsilon_{r}} k_{0} h\right)
$$
\n(4.1)

O algoritmo implementado neste trabalho acrescenta a parcela  $jX_p$  ao valor da impedância de entrada, da mesma forma que é feito na referência [4]. Por outro lado, a Equação 4.1 é apenas uma aproximação da parte reativa da impedância de entrada devida ao cabo coaxial, que não leva em conta as dimensões do cabo.

Para comparação, os resultados mostrados em [4] para a antena descrita nas Figuras 4.1 e 4.2 são reproduzidos na Figura 4.3, para a faixa de frequências de 640 MHz a 675 MHz. Esses resultados apresentados em [4] foram obtidos utilizando apenas um modo ( $N_y = 1$ ) na expansão da densidade de corrente espalhada no *patch* metalizado e considerando o limite superior no terceiro intervalo de integração igual a

0 50*k* . A Figura 4.3 apresenta, também, os resultados obtidos com o algoritmo implementado com  $N_y = 1$  (um modo no Método dos Momentos) e limite superior no terceiro intervalo de integração igual a 50 $k_0$ . No algoritmo implementado foi utilizado o método da quadratura gaussiana para a solução numérica das integrais envolvidas na formulação da antena.

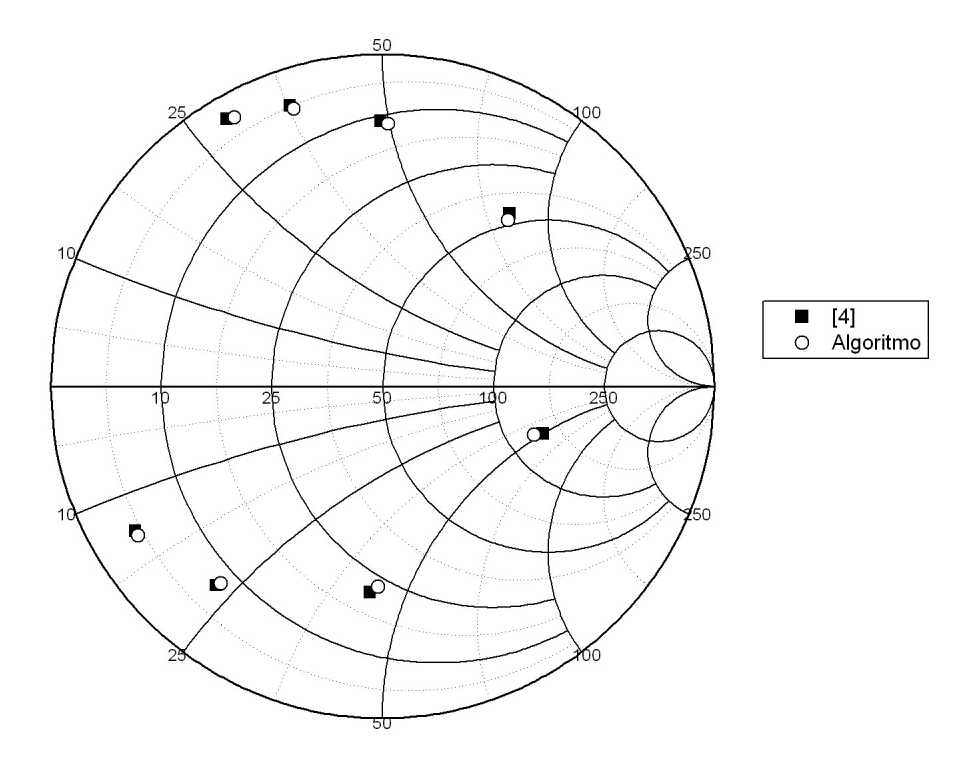

Figura 4.3 – Carta de Smith da impedância de entrada – Comparação entre resultados apresentados em [4] e resultados do algoritmo implementado

A Tabela 4.2 compara os resultados da impedância de entrada ( $Z_{11} = R_{11} + jX_{11}$ ) da antena da Figura 4.2 obtidos com o algoritmo implementado com os resultados apresentados em [4], com um erro de  $\pm 5\%$  associado à leitura visual da Carta de Smith em [4].

| Frequência (MHz) | $\mathbf{Z}_{11}$ Algoritmo ( $\Omega$ ) | $\mathbf{Z}_{11}$ [4] ( $\Omega$ ) |
|------------------|------------------------------------------|------------------------------------|
| 640              | $2,7+29,5$ j                             | $2,4+28,7$ j                       |
| 645              | $5 + 36,3$ j                             | $4,5+36$                           |
| 650              | $11,8+49,7$ j                            | $11 + 48,5$ j                      |
| 655              | $47,6 + 78,6$                            | $45 + 80j$                         |
| 660              | 121,8-46,6j                              | $130 - 50j$                        |
| 665              | $22,9-43,5j$                             | $21 - 42, 5j$                      |
| 670              | $8-23,2i$                                | $7,5-23j$                          |
| 675              | $4 - 14i$                                | $4 - 13, 5i$                       |

Tabela 4.2 – Impedância de entrada da antena

As Figuras 4.4 e 4.5 apresentam uma representação dos resultados apresentados na Carta de Smith da Figura 4.3 em função da frequência. A Figura 4.4 ilustra a parte resistiva da impedância de entrada e a Figura 4.5 ilustra a parte reativa.

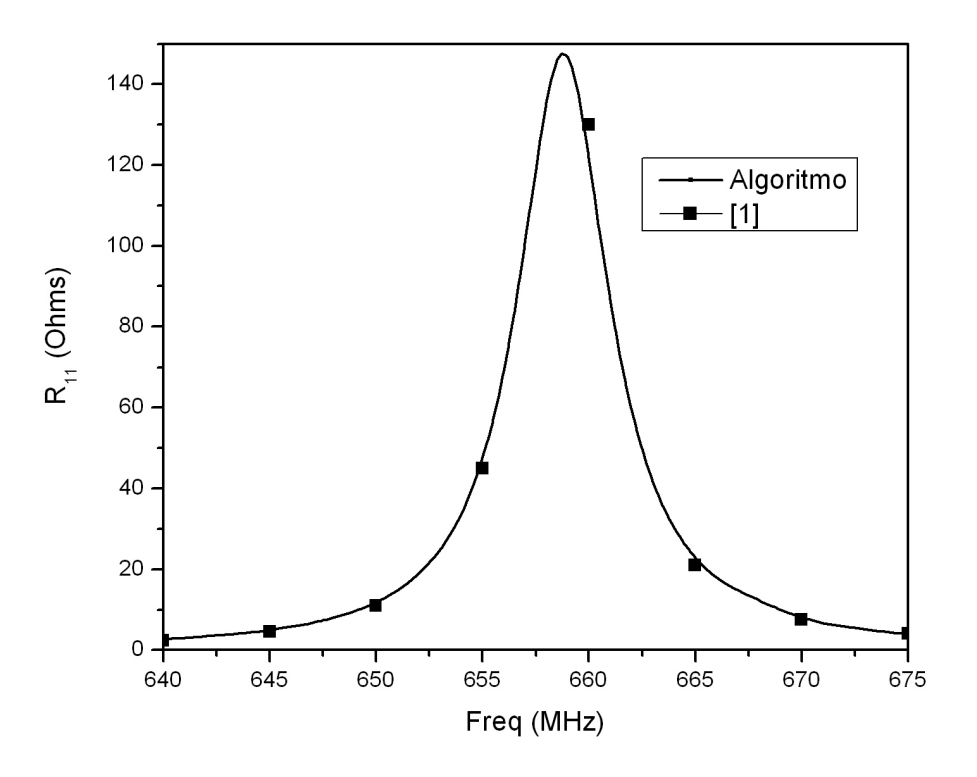

Figura 4.4 – Comparação entre as partes resistivas do resultado em [4] e do resultado obtido por meio do algoritmo implementado

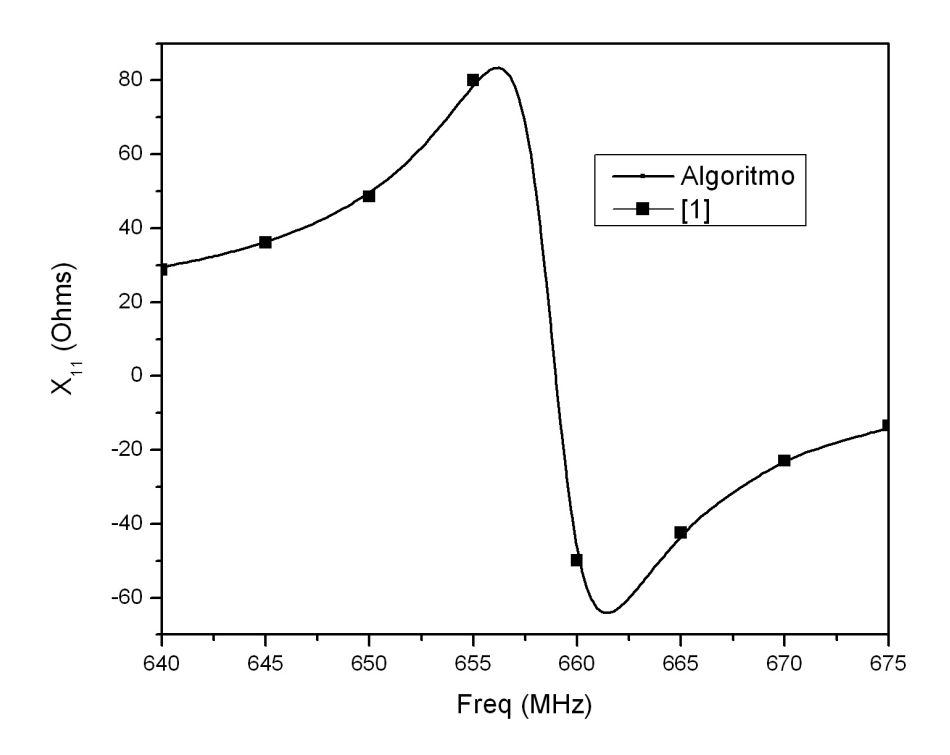

Figura 4.5 – Comparação entre as partes reativas do resultado em [4] e do resultado obtido por meio do algoritmo implementado

As pequenas diferenças entre o resultado apresentado em [4] e o algoritmo implementado podem ser justificadas por alguns fatores:

#### 1. Precisão na integração numérica:

A referência [4] não informa o número de pontos usados na integração numérica, mas foi suposto que foi utilizada uma quantidade de pontos suficiente para garantir a convergência numérica das integrais.

## 2. Cálculo do pólo (zero da função *T<sup>m</sup>* ):

As Equações 3.41 e 3.42 aproximam o valor do zero da função  $T_m$  com um e dois termos na expansão em série de Taylor. Além disso, a Equação 3.43 apresenta uma aproximação para a parte imaginária do pólo quando o substrato apresenta uma tangente de perda tanγ diferente de zero. A referência [4] não apresenta a maneira como o zero da função *T<sup>m</sup>* é calculado. Diferentes aproximações do pólo resultam em diferentes resultados de impedância de entrada da antena.

3. Valor do limite superior do terceiro intervalo de integração (infinito)

Conforme apresentado na subseção 3.6.3, no terceiro intervalo de integração  $(k_0 \sqrt{\varepsilon_r} < \beta < \infty)$ , o integrando das Equações 3.44 e 3.45 assume um comportamento altamente oscilatório o que acaba gerando a necessidade por muitos pontos na integração de forma a garantir a sua convergência numérica. O limite superior para a integração em  $\beta$  influencia os resultados, conforme é apresentado nas Figuras 4.6 e 4.7. Quanto maior este limite, maior é o número de pontos necessários para garantir a convergência numérica de integração em  $\beta$ , e maior é o custo computacional do algoritmo.

A referência [4] não apresenta de maneira precisa o valor do limite para o terceiro intervalo de integração. Assim, a definição para o limite superior da terceira integral em β é uma fonte de imprecisão dos resultados apresentados. Para ilustrar esta dependência do limite superior, as Figuras 4.6 e 4.7 apresentam a convergência da parte resistiva e da parte reativa, respectivamente, da impedância de entrada obtida por meio do algoritmo implementado com um modo no Método dos Momentos.

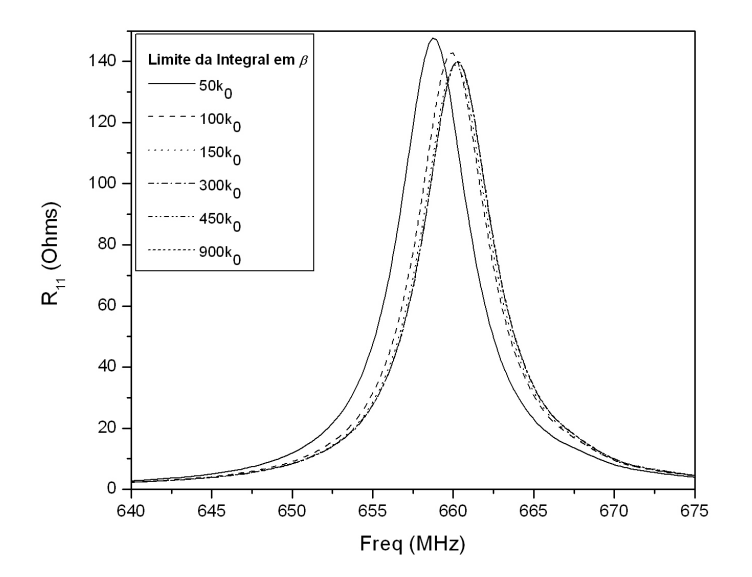

Figura 4.6 – Convergência da parte resistiva da impedância de entrada com o limite superior do terceiro intervalo de integração

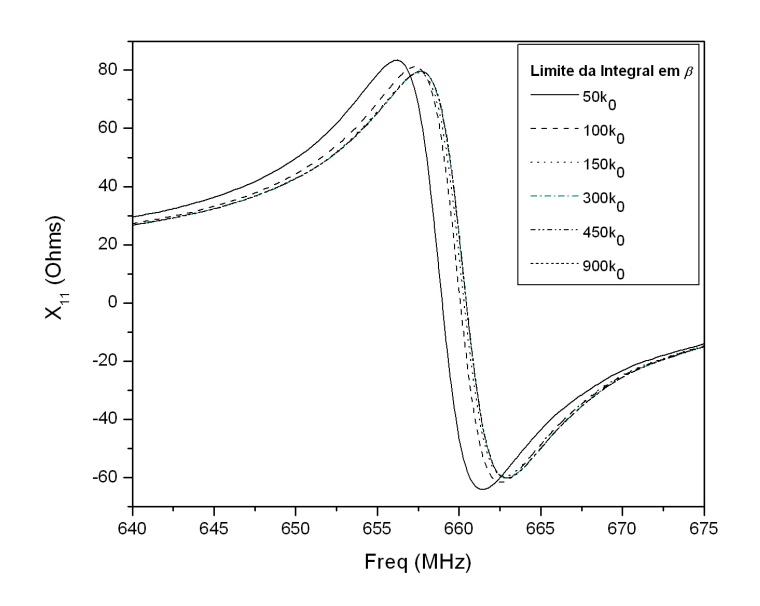

Figura 4.7 – Convergência da parte reativa da impedância de entrada com o limite superior do terceiro intervalo de integração

A análise do limite de integração no terceiro intervalo é uma contribuição ao trabalho apresentado em [4] uma vez que destaca a importância da escolha adequada de seu valor na acurácia dos resultados. As Figuras 4.8 e 4.9 apresentam, respectivamente, a convergência da frequência de ressonância e da resistência de ressonância da antena da Figura 4.2 com o valor do limite superior do terceiro intervalo de integração.

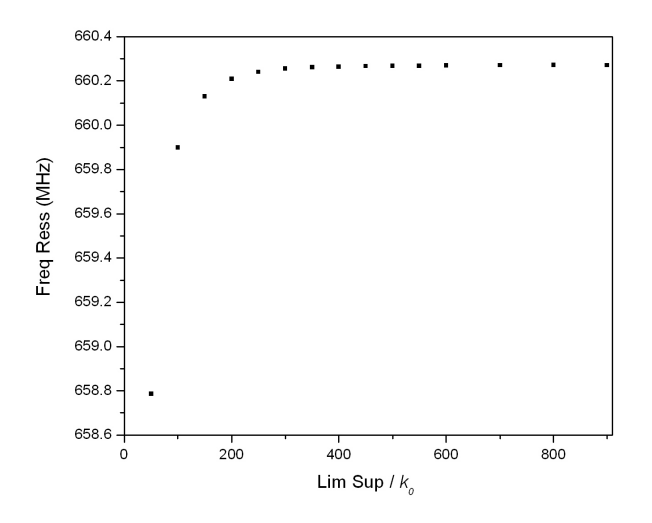

Figura 4.8 – Convergência da frequência de ressonância da antena com o limite superior do terceiro intervalo de integração

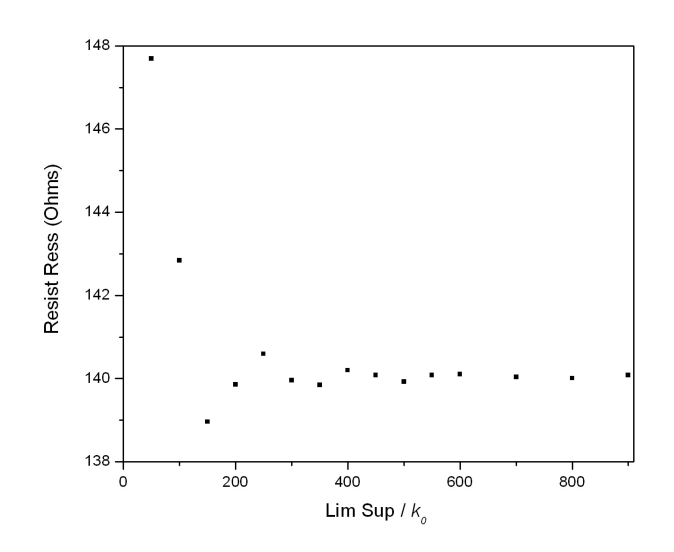

Figura 4.9 – Convergência da resistência de ressonância da antena com o limite superior do terceiro intervalo de integração

É possível observar, na Figura 4.8, que a diferença na frequência de ressonância para um limite superior de 150 $k_0$  é de 0,75% com relação ao valor convergente (660,27 MHz) considerado e obtido para um limite superior da ordem de 900 $k_0$ . Já a diferença na resistência de ressonância para um limite superior de 150 $k_0$  é, de acordo com a Figura 4.9, igual a  $0.02\%$  com relação ao valor convergente (140,1 $\Omega$ ).

O tempo de processamento com o limite superior igual a  $50k_0$  é de 5 segundos por frequência calculada. Já o tempo de processamento com o limite superior igual a 0 150*k* é de 12 segundos por frequência calculada.

#### 4. Leitura da carta de Smith:

Os resultados apresentados em [4] foram trazidos para as Figuras 4.3-4.5 e para a Tabela 4.2 visualmente com um erro estimado de 5%.

Uma comparação alternativa entre os resultados produzidos pelo algoritmo desenvolvido e os apresentados em [4] pode ser observada nas Figuras 4.10 e 4.11 que apresentam a variação da resistência de ressonância da impedância de entrada da antena da Figura 4.2 com a relação entre a posição da alimentação e a largura do *patch*

metalizado ( *y*<sub>p</sub> / *W* ). São apresentadas curvas para quatro diferentes valores de comprimento de *patch* ( *L* ). A Figura 4.10 apresenta os resultados obtidos com uso de apenas um modo no Método dos Momentos e a Figura 4.11 apresenta os resultados obtidos com uso de três modos no Método dos Momentos. O valor utilizado para o limite superior do terceiro intervalo de integração foi de 50 $k_0$ . As diferenças entre os resultados apresentados em [4] e os resultados do algoritmo implementado, nesta comparação alternativa, são visualmente pequenas para as curvas geradas com três modos na expansão da corrente.

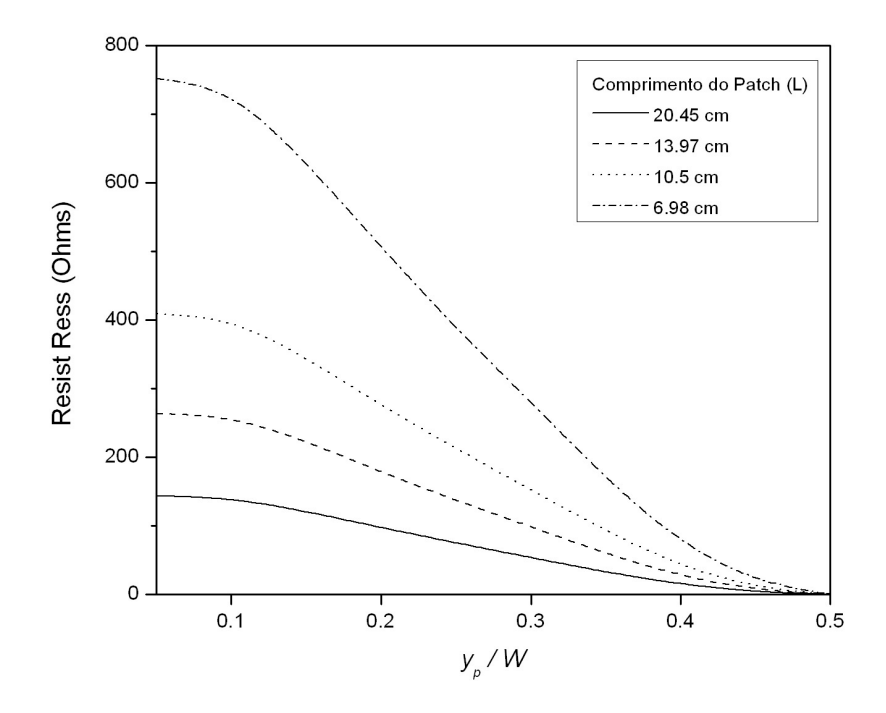

Figura 4.10 – Variação da resistência de ressonância com posição da alimentação obtida com algoritmo implementado com um modo

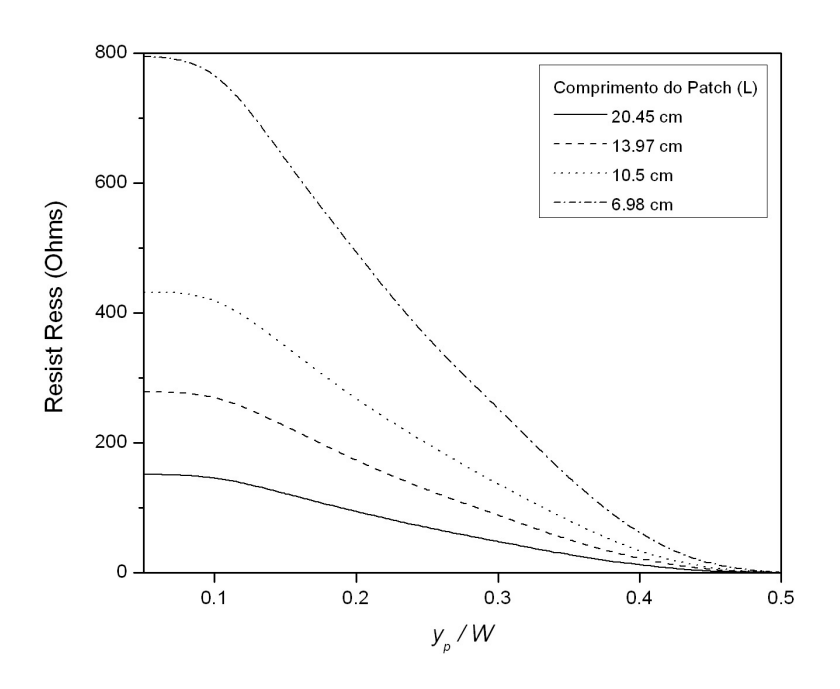

Figura 4.11 – Variação da resistência de ressonância com posição da alimentação obtida com algoritmo implementado com três modos

### **4.3. Convergência dos resultados do algoritmo com o número de funções de expansão**

Os resultados obtidos com a utilização de um modo na expansão da corrente sobre o *patch* fornecem uma aproximação para os valores da impedância de entrada da antena. Como observado através da comparação dos resultados mostrados nas Figuras 4.10 e 4.11 a utilização de maior número de modos altera os valores de impedância. Para um estudo comparativo com outros métodos de análise é importante avaliar a convergência dos resultados obtidos por meio do algoritmo em função do número de modos utilizados na expansão da corrente sobre o *patch*. Essa análise é uma contribuição ao trabalho apresentado em [4] uma vez que o autor utiliza apenas um modo na aproximação da corrente no *patch*.

De acordo com a Equação 3.2, a densidade de corrente espalhada no *patch* metálico é expandida, para aplicação do Método dos Momentos, em *N* modos, onde  $N = N_x + N_y$ ,  $N_x$  é a quantidade de modos da componente na direção  $\hat{x}$  da densidade de corrente, ou seja, a quantidade de funções usadas na expansão da componente na

direção *x*ˆ da densidade de corrente, e *N<sup>y</sup>* é a quantidade de modos da componente na direção *y*ˆ . Devido à simetria da antena da Figura 4.2, a corrente espalhada no *patch* metalizado tem componente apenas na direção *y*ˆ e por isso, são considerados apenas os modos nesta direção.

As Figuras 4.12 e 4.13 apresentam a convergência da impedância de entrada (parte resistiva e parte reativa, respectivamente) com o número de modos *N<sup>y</sup>* .

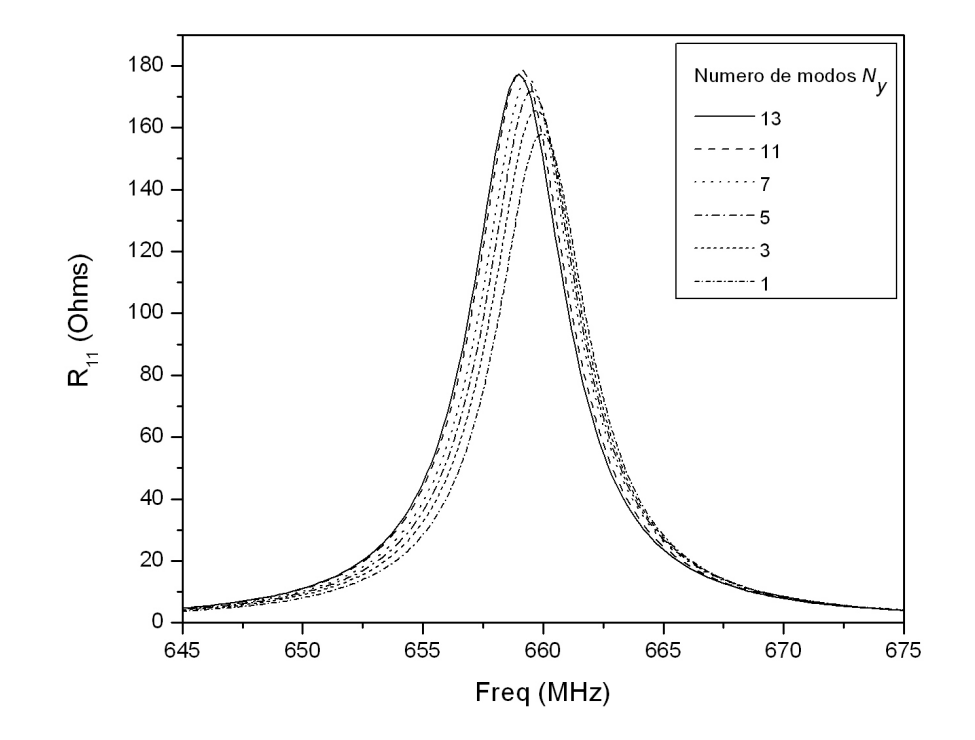

Figura 4.12 – Parte resistiva da impedância de entrada para diferentes *N<sup>y</sup>*

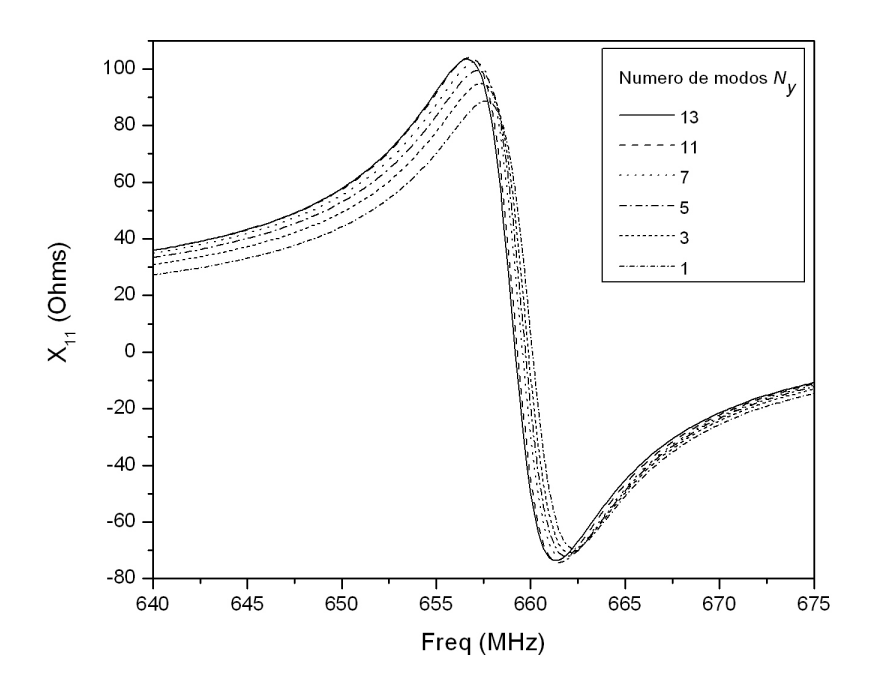

Figura 4.13 – Parte reativa da impedância de entrada para diferentes *N<sup>y</sup>*

É possível observar que o resultado da impedância de entrada apresenta um comportamento convergente à medida que o número de modos *N<sup>y</sup>* usado na expansão da densidade de corrente aumenta. Além disso, das Figuras 4.12 e 4.13 é possível concluir que a região em torno da frequência de ressonância é a região mais sensível a variações no número de modos usados no Método dos Momentos.